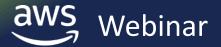

## **Deep Dive on Amazon EFS**

09/25/2018

Darryl S. Osborne

Solutions Architect – Amazon File Services

## Your journey to Amazon Elastic File System, in four phases

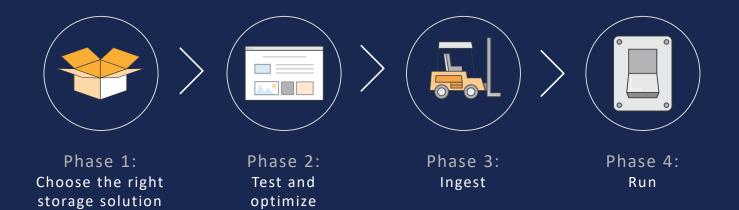

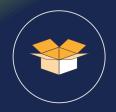

Phase 1:

Choose the right storage solution

# What do you think about when choosing a storage solution?

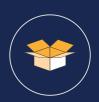

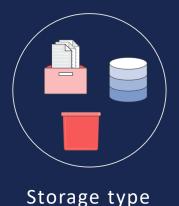

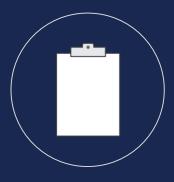

Features and performance

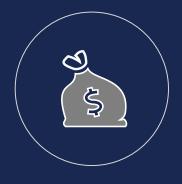

**Economics** 

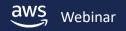

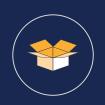

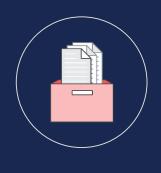

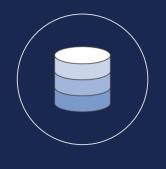

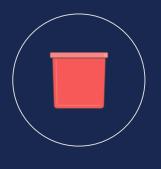

File

Block

Object

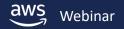

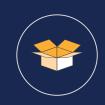

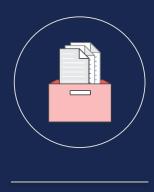

File

Data stored as files in a directory hierarchy

Shared over a network

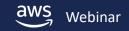

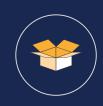

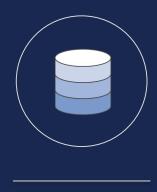

Block

Data stored as blocks on a disk or disks

Locally attached

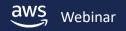

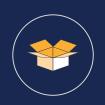

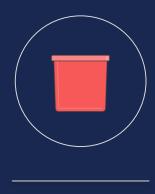

Object

Data is stored as an object that's identified by a key in a flat space

Simple API to get and put data based on key

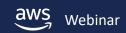

#### Why is file storage so popular?

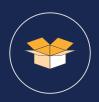

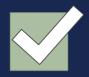

Works natively with operating systems

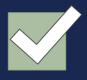

Provides shared access while providing consistency guarantees and locking functionality

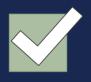

Provides hierarchical namespace

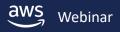

## How does performance compare

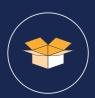

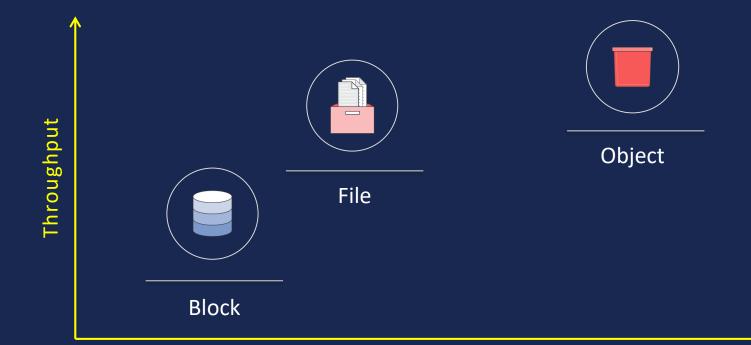

Latency

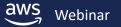

#### **Before Amazon EFS... DIY file storage costs**

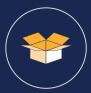

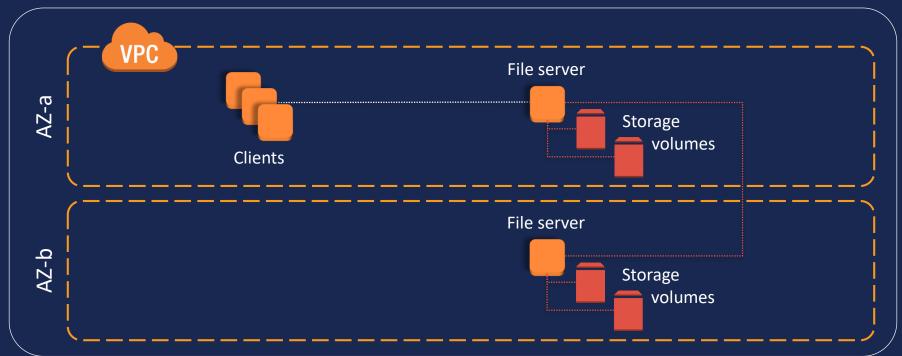

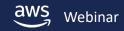

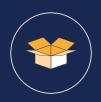

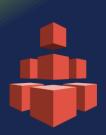

## **Amazon EFS**

A fully managed file service

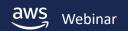

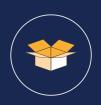

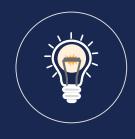

Simple

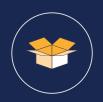

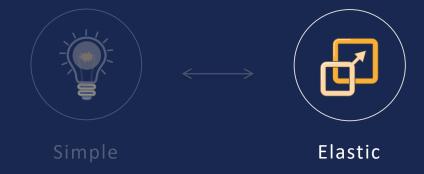

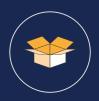

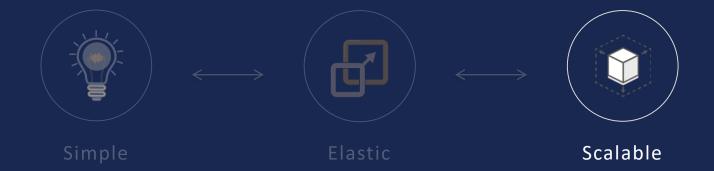

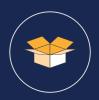

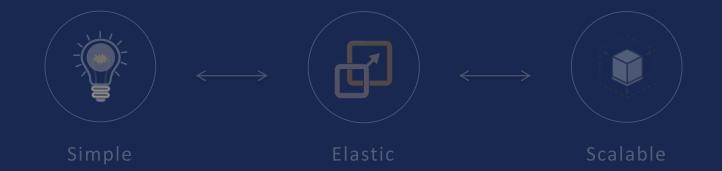

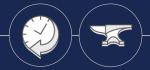

Highly available and durable

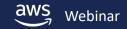

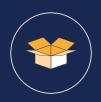

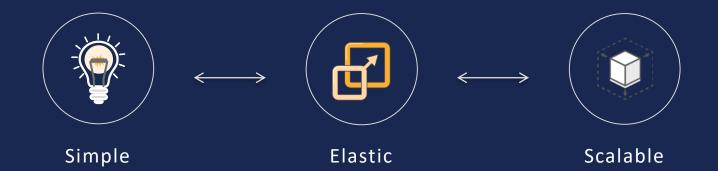

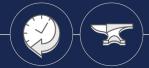

Highly available and durable

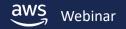

#### **Performance modes**

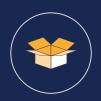

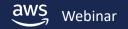

#### **Performance modes**

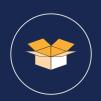

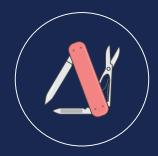

General Purpose (default)
Recommended for the
majority of workloads

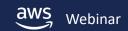

#### **Performance modes**

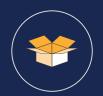

#### What it is for

Latency-sensitive applications and general-purpose workloads Large-scale and data-heavy applications

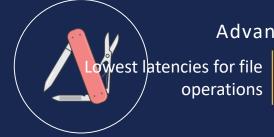

#### Advantages

Virtually unlimited al scale out throughput, OP

operations

Trade-offs

General Purpose (default)

Recommended formattee 7k ops/sec majority of workloads

Slightly higher Retempiersended for scale out workloads

Max I/O

When to use

Best choice for most workloads Consider for large scale-out workloads

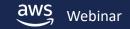

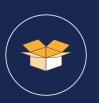

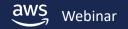

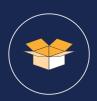

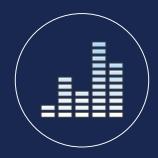

Bursting Throughput (default) Recommended for the majority of workloads

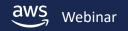

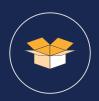

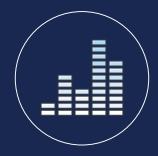

Bursting Throughput (default) Recommended for the majority of workloads

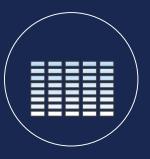

Provisioned Throughput Recommended for higher throughput to storage ratio workloads

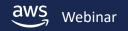

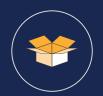

#### What it is for

Varying throughput workloads

Higher-consistent throughput workloads

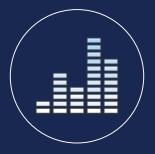

#### Advantages

Auto-scaling throughput

User-defined throughput

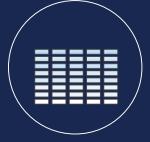

#### Trade-offs

Bursting Throughput
(default) (default)

Recommended for the storage ratio majority of workloads

Provisioned Throughput
Separate throughput charge ratio
throughput to storage ratio
workloads

#### When to use

Best choice for most workloads

Ingest or higher throughput to storage ratio

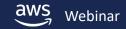

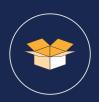

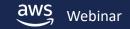

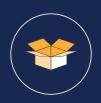

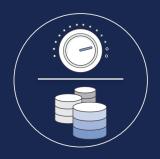

Independent
throughput
Provision throughput
independent of
data stored

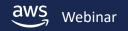

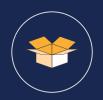

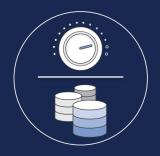

Independent
throughput
Provision throughput
independent of
data stored

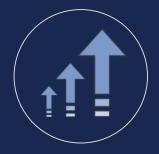

Increase As often as you need

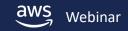

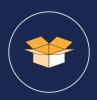

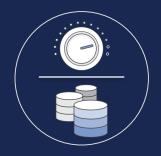

Independent
throughput
Provision throughput
independent of
data stored

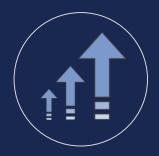

Increase As often as you need

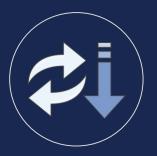

Switch or decrease Once every 24+ hours

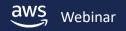

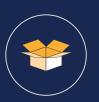

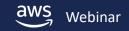

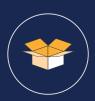

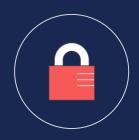

Control
network traffic
using Amazon VPC
security
groups and
network ACLs

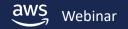

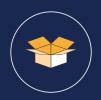

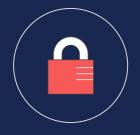

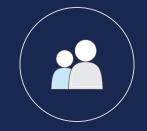

Control
network traffic
using Amazon VPC
security
groups and
network ACLs

Control file and directory access using POSIX permissions

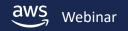

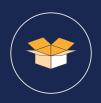

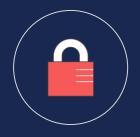

Control network traffic using Amazon VPC security groups and network ACLs

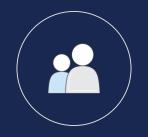

Control file and directory access

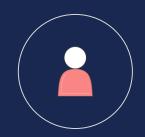

Control administrative using POSIX permissions access (API access) using AWS IAM (action-level and resource-level permissions)

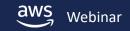

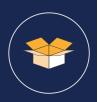

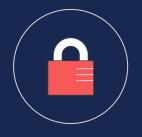

Control network traffic using Amazon VPC security groups and network ACLs

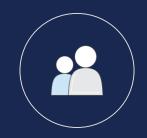

Control file and directory access using POSIX permissions access (API access)

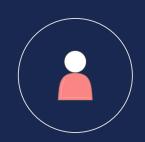

Control administrative using AWS IAM (action-level and resource-level permissions)

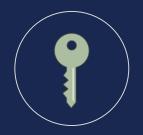

Encrypt data at rest in transit

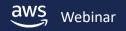

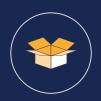

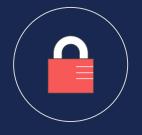

Control network traffic using Amazon VPC security groups and network ACLs

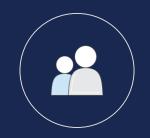

Control file and directory access using POSIX permissions access (API access)

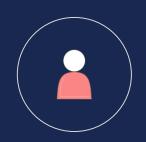

Control administrative using AWS IAM (action-level and resource-level permissions)

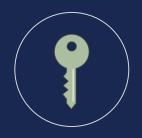

Encrypt data at rest in transit

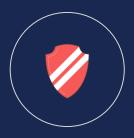

Achieve Compliance HIPAA-eligible BAA **PCI DSS** 

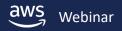

#### Where is Amazon EFS available today?

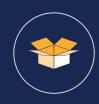

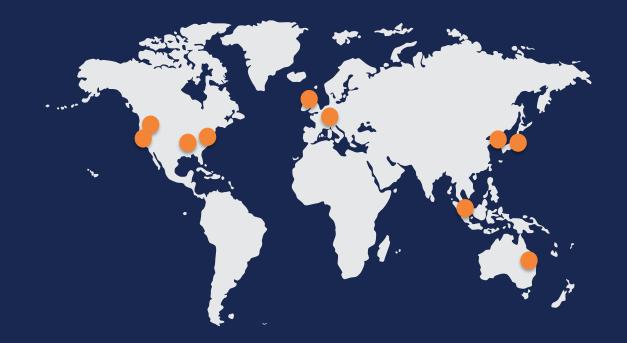

More coming soon!

- US West (Oregon)
- US West (N. California)
- US East (N. Virginia)
- US East (Ohio)
- EU (Ireland)
- **EU** (Frankfurt)
- Asia Pacific (Sydney)
- Asia Pacific (Seoul)
- Asia Pacific (Tokyo)
- Asia Pacific (Singapore)

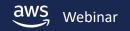

#### **Amazon EFS economics**

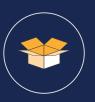

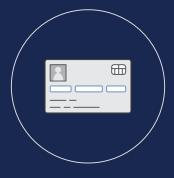

No minimum commitments or upfront fees

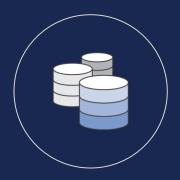

No need to provision storage in advance

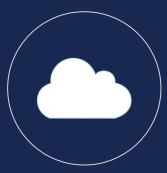

No other fees or charges

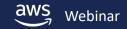

# **Bursting Throughput mode pricing**

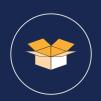

Single pricing dimension

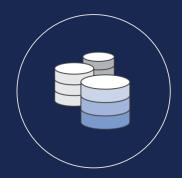

Storage price
Pay only for the amount of storage you use per month
Includes 50 KiB/s throughput per GiB of storage
\$0.30/GiB-month\*

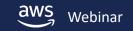

# **Provisioned Throughput mode pricing**

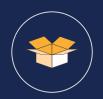

Two pricing dimensions

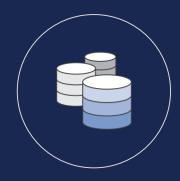

Storage price
Pay only for the amount of storage you use per month
Includes 50 KiB/s throughput per GiB of storage
\$0.30/GiB-month\*

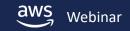

#### **Provisioned Throughput mode pricing**

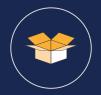

#### Two pricing dimensions

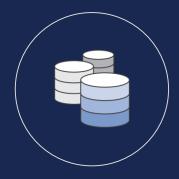

Storage price
Pay only for the amount of storage you use per month
Includes 50 KiB/s throughput per GiB of storage
\$0.30/GiB-month\*

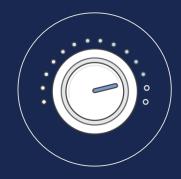

Throughput price
Pay only for the amount of
throughput you provision per month **Above** 50 KiB/s throughput
per GiB of storage
\$6.00/MiBps-month\*

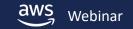

## **Before Amazon EFS... DIY file storage costs**

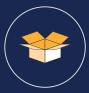

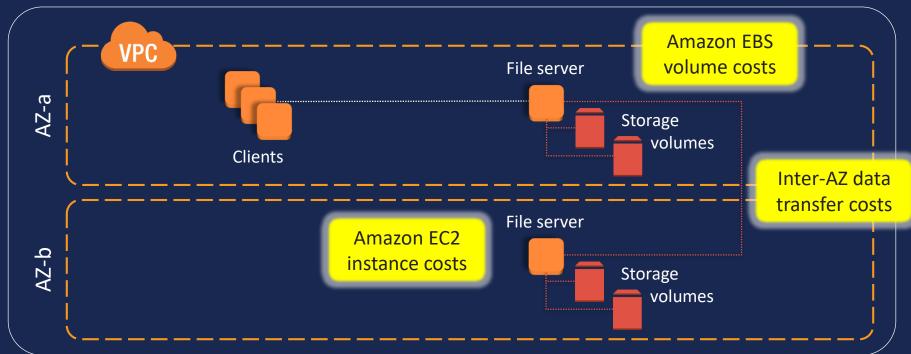

#### TCO example

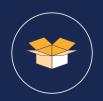

For storing 500 GB, Amazon EFS is 70% less than DIY

Amazon EFS cost: (500 GB \* \$0.30/GB-month\*) = \$150 per month

For DIY, you might provision 600 GB of Amazon EBS (i.e., ~85% utilization):

Storage (2x 600 GB EBS gp2 volumes): \$120 per month

Compute (2x m4.xlarge instances): \$290 per month

Inter-AZ data transfer costs (est.): \$130 per month

Total \$540 per month

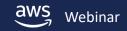

<sup>\*</sup> US N. Virginia pricing

#### Designed for a wide spectrum of needs

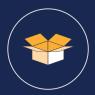

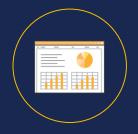

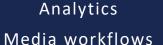

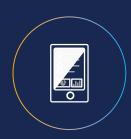

Enterprise apps and messaging

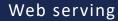

Content management

Database backups

Container storage

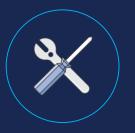

Dev tooling

Home directories

Scale-out jobs

Metadata-intensive jobs

High throughput and parallel I/O

Low latency and serial I/O

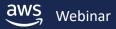

#### **Amazon EFS customers and partners**

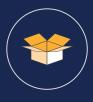

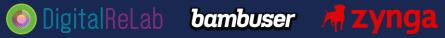

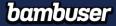

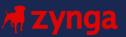

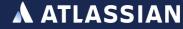

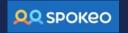

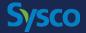

New York University

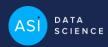

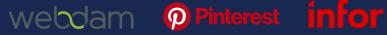

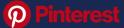

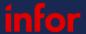

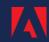

Seeking Alpha a Refe

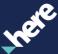

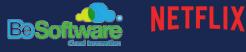

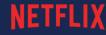

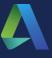

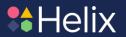

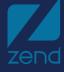

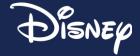

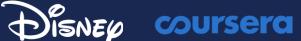

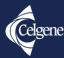

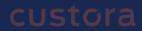

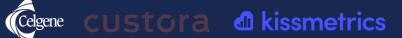

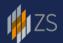

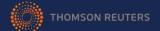

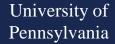

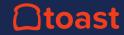

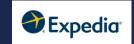

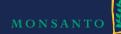

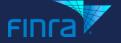

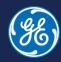

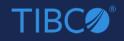

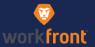

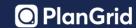

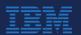

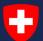

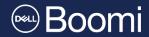

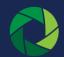

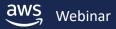

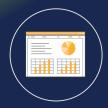

Phase 2:

Test and optimize

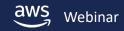

# What do you think about?

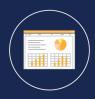

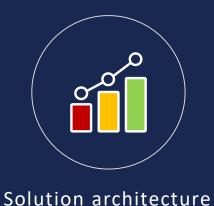

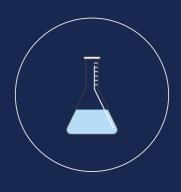

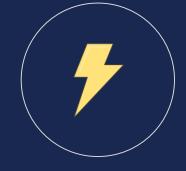

Functional testing

Performance testing and optimization

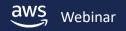

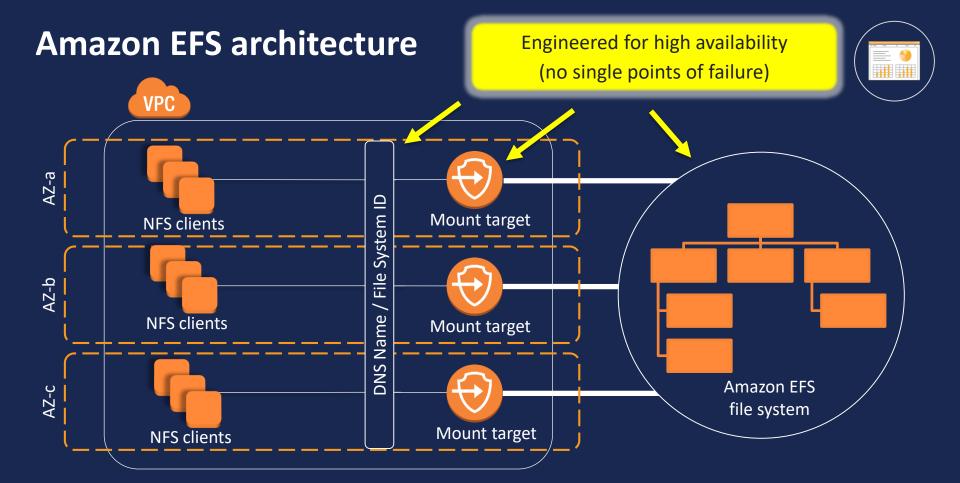

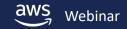

#### **How do I test Amazon EFS?**

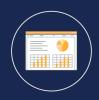

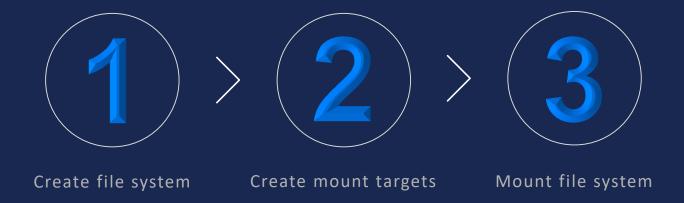

## How to manage file systems

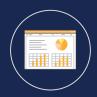

Create a file system

Create and manage mount targets

Tag a file system

Manage a file system

View details on a file system

Delete a file system

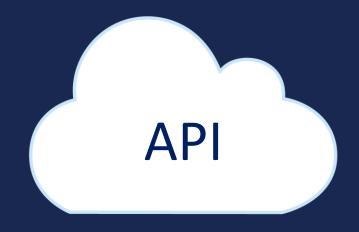

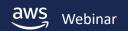

#### **Kernel versions**

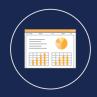

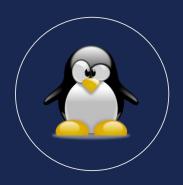

#### Linux Kernel

use Linux kernel 4.0+\*
e.g. Amazon Linux 17.09.1, Ubuntu16.04 or 17.10
\* RHEL running Linux kernel 3.10+

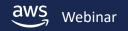

[ec2-user@ip-172-31-10-254 ~]\$ [

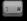

kernel 3.14

× ec2-user@ip-172-31-3-227:~

[ec2-user@ip-172-31-3-227 ~]\$

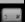

kernel 4.14

#### **Mount options**

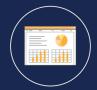

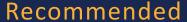

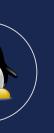

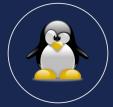

NFS Mount Helper

Use for encrypted\* or non-encrypted connections \* manual setup & configuration required

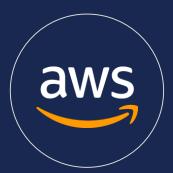

EFS Mount Helper

Use for encrypted or non-encrypted connections Automatically uses recommended mount options

Standard NFS mount helper command: mount -t nfs4 -o nfsvers=4.1, rsize=1048576, wsize=1048576, hard, timeo=600, retrans=2 *file-system-id*.efs. *region*. amazonaws.com efs-mount-point

Simple EFS mount helper command:

mount -t efs -o tls file-system-id efs-mount-point

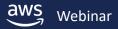

× ec2-user@ip-172-31-7-95:~

[ec2-user@ip-172-31-7-95 ~]\$

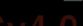

NFSv4.0

× ec2-user@ip-172-31-3-227:~ (ssh)

[ec2-user@ip-172-31-3-227 ~]\$ [

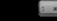

NFSv4.1

#### **Functional testing**

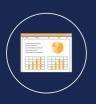

POSIX compliant & compliant with NFS 4.0 & 4.1

But you always need to test your application

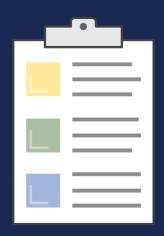

## How do I test Amazon EFS performance?

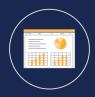

Run a few performance tests against the file system

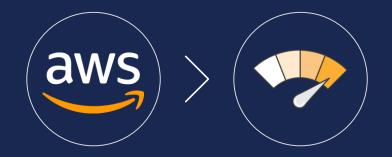

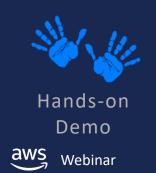

# Throughput test results\*

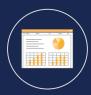

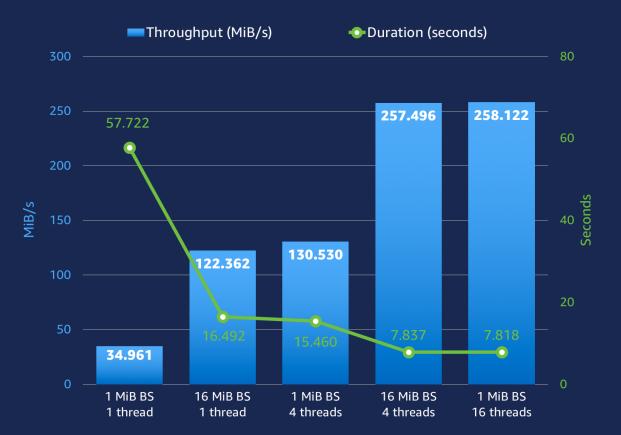

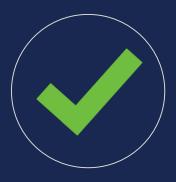

#### Best practices

- Use multiple threads
- Write to multiple directories in parallel
- Use larger IO size (aggregate IO)

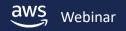

#### **IOPS** test results\*

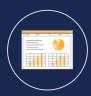

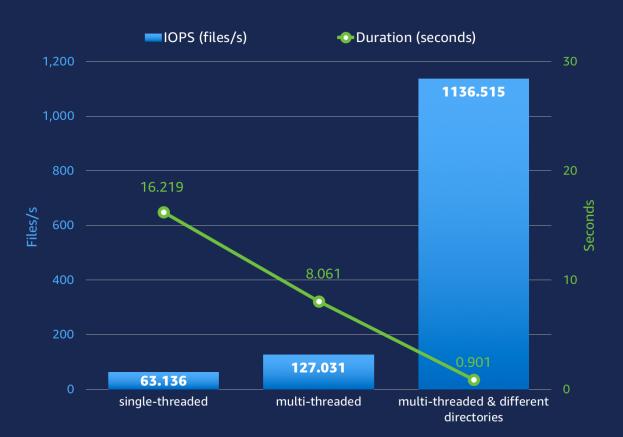

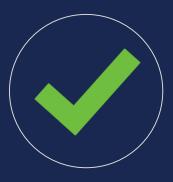

#### Best practices

- Use multiple threads
- Write to multiple directories in parallel

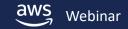

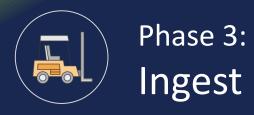

# What do you think about?

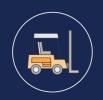

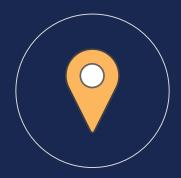

Where it's coming from

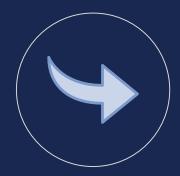

How to move it as fast and easily as possible

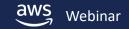

# Where is it coming from?

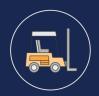

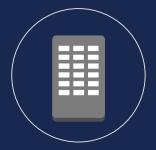

Corporate data center

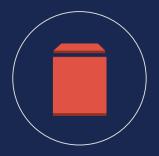

Amazon Elastic Block Store

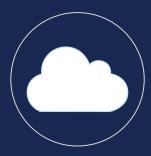

Other cloud file systems

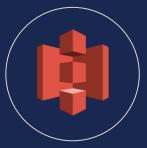

Amazon Simple Storage Service

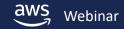

## **EFS File Sync**

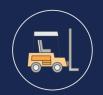

#### Sync data from existing file systems into Amazon EFS file systems

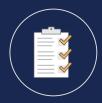

**Simple**Set up and manage easily from the AWS Console

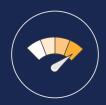

Fast
Up to 5x faster than standard
Linux copy tools

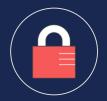

Secure
Encrypted parallel data
transfer to AWS

Use EFS File Sync to copy

File systems from on-premises to EFS

DIY in-cloud file systems to EFS

EFS file systems between AWS Regions

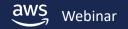

## How to leverage parallelism to copy data faster?

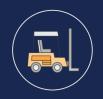

| rsync cp fpsync | cp +<br>GNU parallel | fpart + cpio +<br>GNU parallel |
|-----------------|----------------------|--------------------------------|
|-----------------|----------------------|--------------------------------|

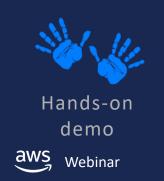

# How to leverage parallelism to copy data faster?

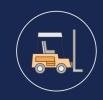

| rsync               | ср                  | fpsync             | cp +<br>GNU parallel | fpart + cpio +<br>GNU parallel |
|---------------------|---------------------|--------------------|----------------------|--------------------------------|
| single-<br>threaded | single-<br>threaded | multi-<br>threaded | multi-<br>threaded   | multi-<br>threaded             |
| Poor (very chatty)  | Fair                | Good               | Better               | Best                           |
|                     |                     |                    |                      | <u> </u>                       |

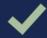

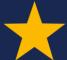

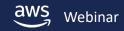

#### File transfer test results\*

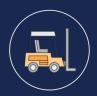

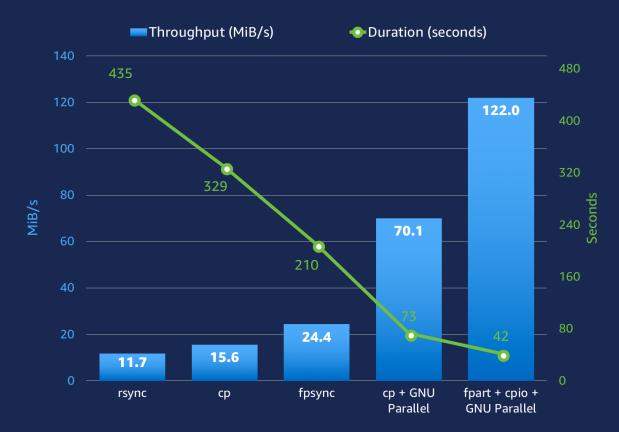

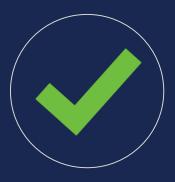

#### Best Practices

- Use a multiple-threaded tool
- Use a less "chatty" tool

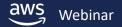

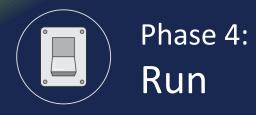

#### What do you think about? Not much.

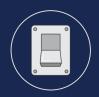

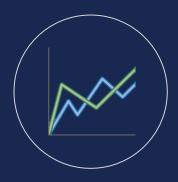

View file system metrics

AWS CloudTrail API access logs

Amazon CloudWatch metrics

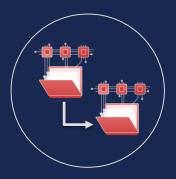

Perform backups

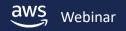

# **AWS CloudTrail API access logs**

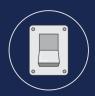

Logs EFS API calls from Console, SDK, CLI

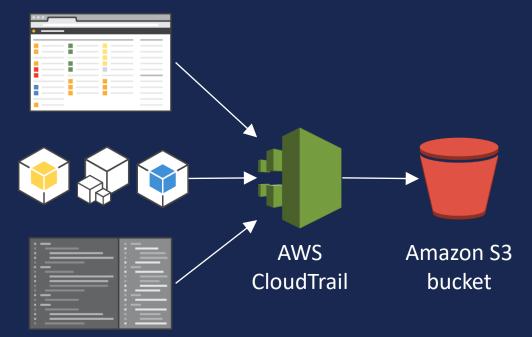

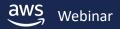

#### **Amazon CloudWatch metrics**

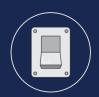

DataReadIOBytes

**DataWriteIOBytes** 

MetaDatalOBytes

TotallOBytes

BurstCreditBalance

PermittedThroughput

ClientConnections

PercentIOLimit\*

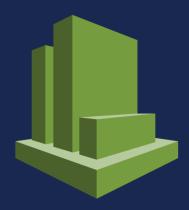

Amazon CloudWatch

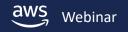

#### **Amazon CloudWatch Dashboard**

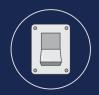

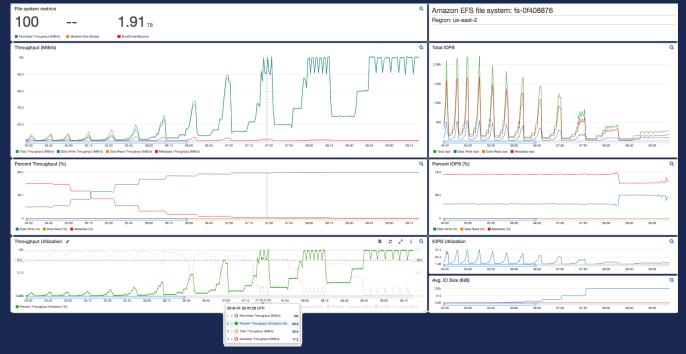

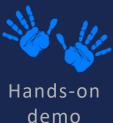

https://github.com/aws-samples/amazon-efs-tutorial/tree/master/monitoring

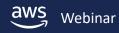

# **Backup solution**

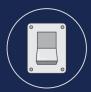

**EFS to EFS** 

Automatically backs up EFS

Easy to deploy

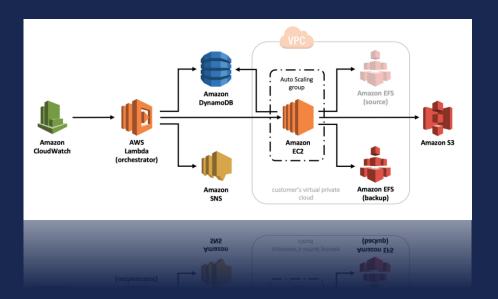

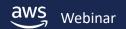

# Wrapping up

#### **Best practices**

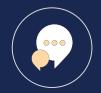

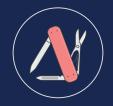

Test w/
General Purpose
Performance
Mode

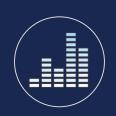

Start w/ Bursting Throughput Mode

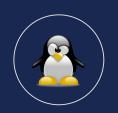

Linux kernel 4.0+

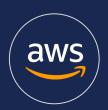

helper (NFSv4.1)

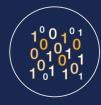

Large IO size (aggregate IO)

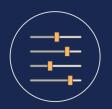

Multiple threads

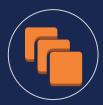

Multiple instances

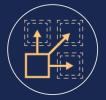

Multiple directories

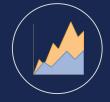

Monitor metrics

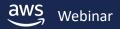

#### How to learn more: aws.amazon.com/efs

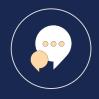

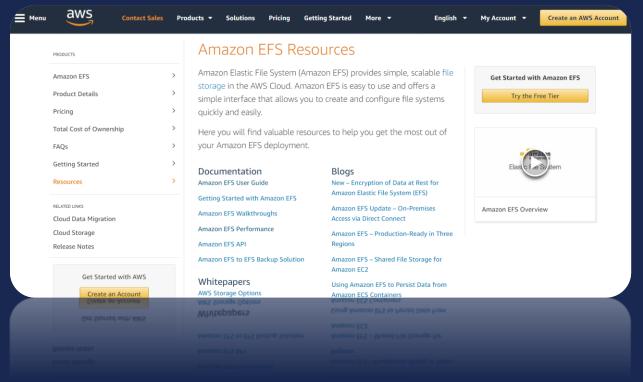

Feature blogs

Whitepapers

Ref architectures

TCO calculator

10-minute tutorials

Documentation

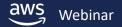

#### **Amazon EFS tutorials**

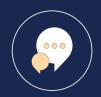

https://github.com/aws-samples/amazon-efs-tutorial

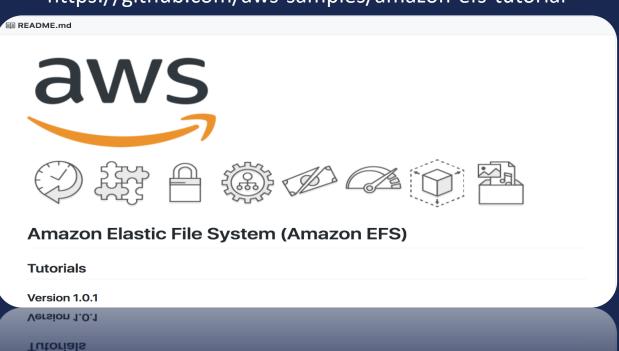

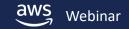

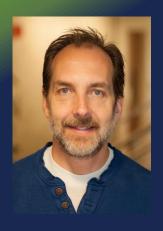

# Thank you

**Darryl S. Osborne**Solutions Architect – Amazon File Services darrylo@amazon.com

Q & A